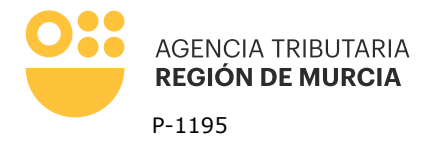

**Limpiar formulario**

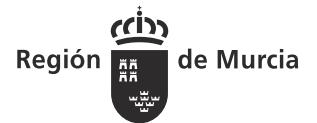

## **Imprimir**

### **Solicitud de ampliación de plazo para atender requerimientos. Artículo 91 R.D. 1065/2007**

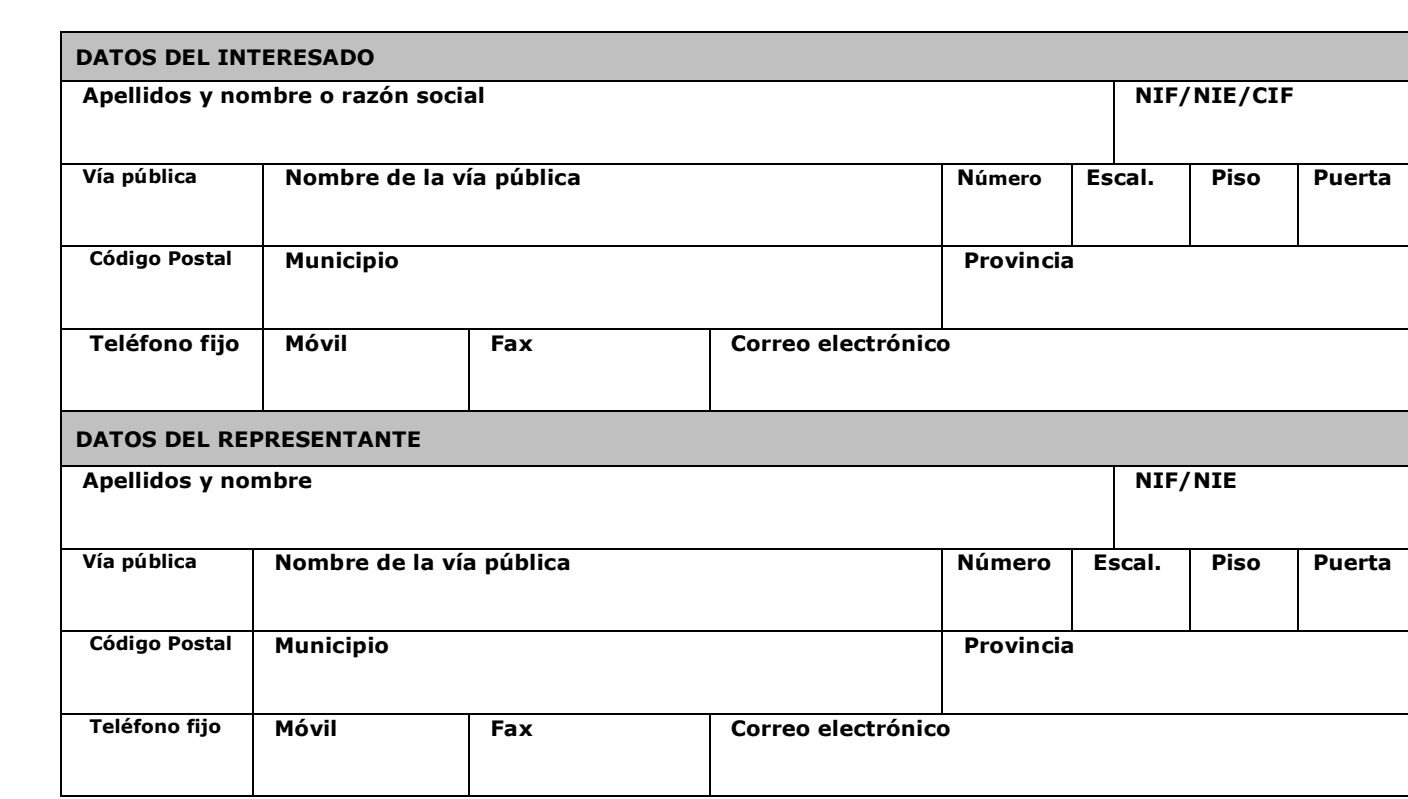

# **EXPONE**

**Que el día \_\_\_ /\_\_\_ /\_\_\_\_ finaliza el plazo de 10 días hábiles para que cumpla con la obligación tributaria formal derivada del requerimiento que he recibido en fecha \_\_\_/\_\_\_/\_\_\_\_ y aporte diversa documentación relativa al Impuesto sobre el Incremento de Valor de los Terrenos de Naturaleza Urbana, que se detalla a continuación:** 

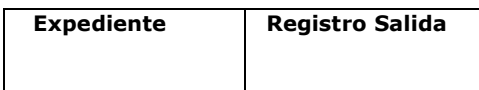

**Que, de la documentación requerida, a la fecha del fin del plazo, no me es posible aportar la siguiente:** 

 **Documentación**

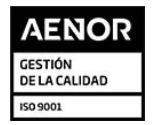

Teniente Flomesta, 3 30001 Murcia T. 900 878 830

agenciatributaria.carm.es

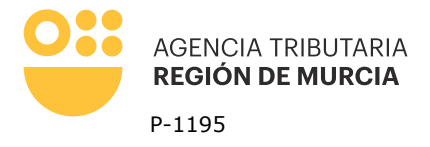

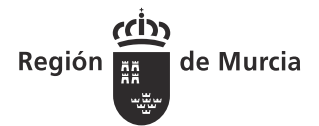

#### **Debido a las siguientes circunstancias ajenas a mi voluntad:**

# SOLICITA

**Poner fecha actual**

**Que, faltando todavía más de tres días para la finalización del plazo inicial, le sea concedida la ampliación de dicho plazo, por un periodo igual a la mitad del plazo inicial.**

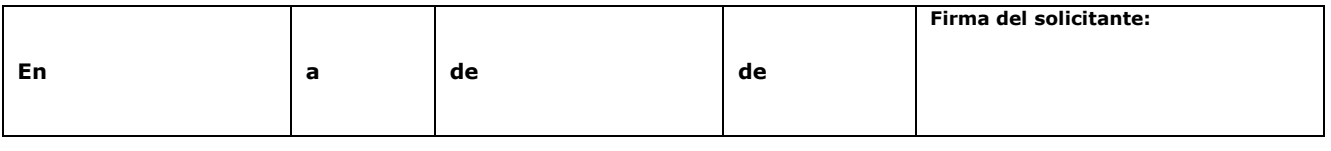

**Imprimir**

#### **AGENCIA TRIBUTARIA DE LA REGIÓN DE MURCIA JEFA DE SERVICIO DE GESTIÓN Y RECAUDACIÓN EN PERIODO VOLUNTARIO**

[1] Las personas físicas podrán elegir el sistema de notificación (electrónico o postal) ante la Administración, este derecho no se extiende a los obligados a relacionarse electrónicamente con las Administraciones previsto en el artículo 14.2 de la Ley 39/2015 (personas jurídicas, entidades sin personalidad jurídica, profesionales colegiados, empleados públicos y personas que los representen) quienes por ley están obligados a ser notificados electrónicamente.

[2] La notificación por comparecencia electrónica se regula en el artículo 67 del Decreto 302/2011, de 25 de noviembre, de Régimen Jurídico de la Gestión Electrónica de la CARM.<br>[3] De conformidad con lo dispuesto en el ar

naturales, desde la puesta a disposición de la notificación en la Sede Electrónica, sin que la haya descargado, se entenderá que la notificación ha sido rechazada.

### **Cláusula informativa de protección de datos**

**Responsable del tratamiento de datos**: Titular de la Alcaldía del correspondiente Ayuntamiento. **Finalidades del tratamiento de datos**: Aplicación efectiva del sistema tributario autonómico y de aquellos recursos de otras administraciones y entes públicos cuya gestión se le encomiende por ley o por convenio, así como para el ejercicio de las competencias en materia de juego. Le**gitimación del tratamiento de datos**: Cumplimiento de una obligación legal. **Destinatarios de cesiones de datos**: Otras administraciones públicas de ámbito nacional. **Derechos del**<br>I**nteresado: Tiene derecho de acceso,** accesibles al público. Información adicional: Puede consultar la información adicional y detallada sobre Protección de Datos en nuestro portal de internet<br>https://agenciatributaria.carm.es/web/quest/proteccion-de-datos-per https://agenciatributaria.carm.es/web/guest/prote

Teniente Flomesta, 3 30001 Murcia T. 900 878 830

agenciatributaria.carm.es